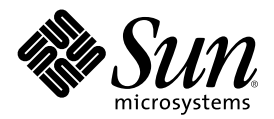

# Supplemento sulle nuove funzioni di Solaris 8 7/01

Sun Microsystems, Inc. 901 San Antonio Road Palo Alto, CA 94303-4900 U.S.A.

N. di parte 816-1241-10 Agosto 2001

Copyright 2001 Sun Microsystems, Inc. 901 San Antonio Road, Palo Alto, California 94303-4900 U.S.A. All rights reserved.

Questo prodotto o documento è protetto da copyright ed è distribuito sotto licenze che ne limitano l'uso, la copia, la distribuzione e la decompilazione. Nessuna parte di questo prodotto o documento può essere riprodotta, in qualunque forma o con qualunque mezzo, senza la previa autorizzazione scritta di Sun e dei suoi eventuali concessori di licenza. I prodotti software di terze parti utilizzati in questo prodotto, incluse le tecnologie dei font, sono protetti da copyright e concessi in licenza dai fornitori di font Sun.

Alcune parti di questo prodotto possono essere derivate dai sistemi Berkeley BSD, distribuiti su licenza dalla University of California. UNIX è un marchio registrato negli Stati Uniti e in altri paesi ed è distribuito in licenza esclusivamente da X/Open Company, Ltd.

Sun, Sun Microsystems, il logo Sun, docs.sun.com, AnswerBook, AnswerBook2, Solaris Management Console, iPlanet, Java, J2SE, Java HotSpot, Java Naming and Directory Interface, JumpStart, e Solaris sono marchi, marchi registrati o marchi di servizi di Sun Microsystems,<br>Inc. negli Stati Uniti e in altri paesi. Tutti i marchi SPARC sono utilizzati su li International, Inc. negli Stati Uniti e in altri paesi. I prodotti con marchio SPARC sono basati su un'architettura sviluppata da Sun Microsystems, Inc. PostScript(TM) è un marchio di Adobe Systems, Incorporated, registrato in alcune giurisdizioni.

OPEN LOOK e l'interfaccia utente grafica Sun<sup>TM</sup> sono state sviluppate da Sun Microsystems, Inc. per i propri utenti e licenziatari. Sun riconosce gli sforzi innovativi di Xerox nella ricerca e nello sviluppo del concetto di interfaccia utente grafica o visiva per l'industria informatica. Sun detiene una licenza non esclusiva di Xerox per la Xerox Graphical User Interface; tale licenza copre anche i licenziatari Sun che implementano le GUI OPEN LOOK e che comunque rispettano gli accordi stabiliti nei contratti di licenza Sun.

Federal Acquisitions: Commercial Software–Government Users Subject to Standard License Terms and Conditions.

QUESTA DOCUMENTAZIONE VIENE FORNITA SENZA ALCUNA CONDIZIONE O GARANZIA IMPLICITA O ESPLICITA, INCLUSE EVENTUALI GARANZIE IMPLICITE DI COMMERCIABILITÀ, IDONEITÀ A UN DETERMINATO SCOPO O NON-VIOLAZIONE, FATTA ECCEZIONE PER LE RESPONSABILITÀ RICONOSCIUTE DALLA LEGGE.

Copyright 2001 Sun Microsystems, Inc. 901 San Antonio Road, Palo Alto, Californie 94303-4900 Etats-Unis. Tous droits réservés.

Ce produit ou document est protégé par un copyright et distribué avec des licences qui en restreignent l'utilisation, la copie, la distribution, et la décompilation. Aucune partie de ce produit ou document ne peut être reproduite sous aucune forme, par quelque moyen que ce soit, sans l'autorisation préalable et écrite de Sun et de ses bailleurs de licence, s'il y en a. Le logiciel détenu par des tiers, et qui comprend la technologie relative aux polices de caractères, est protégé par un copyright et licencié par des fournisseurs de Sun.

Des parties de ce produit pourront être dérivées du système Berkeley BSD licenciés par l'Université de Californie. UNIX est une marque déposée aux Etats-Unis et dans d'autres pays et licenciée exclusivement par X/Open Company, Ltd.

Sun, Sun Microsystems, le logo Sun, docs.sun.com, AnswerBook, AnswerBook2, < Solaris Management Console, iPlanet, Java, J2SE, Java HotSpot, Java Naming and Directory Interface, JumpStart, et Solaris sont des marques de fabrique ou des marques déposées, ou marques de service, de Sun Microsystems, Inc. aux Etats-Unis et dans d'autres pays. Toutes les marques SPARC sont utilisées sous licence et sont des marques de fabrique ou des marques déposées de SPARC International, Inc. aux Etats-Unis et dans d'autres pays. Les produits portant les marques SPARC sont basés sur une architecture développée par Sun Microsystems, Inc.PostScript est une marque de fabrique d'Adobe Systems, Incorporated, laquelle pourrait é'tre déposée dans certaines juridictions. in the United States and other countries.

L'interface d'utilisation graphique OPEN LOOK et Sun™ a été développée par Sun Microsystems, Inc. pour ses utilisateurs et licenciés.<br>Sun reconnaît les efforts de pionniers de Xerox pour la recherche et le développement d graphique pour l'industrie de l'informatique. Sun détient une licence non exclusive de Xerox sur l'interface d'utilisation graphique Xerox, cette licence couvrant également les licenciés de Sun qui mettent en place l'interface d'utilisation graphique OPEN LOOK et qui en outre se conforment aux licences écrites de Sun.

CETTE PUBLICATION EST FOURNIE "EN L'ETAT" ET AUCUNE GARANTIE, EXPRESSE OU IMPLICITE, N'EST ACCORDEE, Y COMPRIS DES GARANTIES CONCERNANT LA VALEUR MARCHANDE, L'APTITUDE DE LA PUBLICATION A REPONDRE A UNE UTILISATION PARTICULIERE, OU LE FAIT QU'ELLE NE SOIT PAS CONTREFAISANTE DE PRODUIT DE TIERS. CE DENI DE GARANTIE NE S'APPLIQUERAIT PAS, DANS LA MESURE OU IL SERAIT TENU JURIDIQUEMENT NUL ET NON AVENU.

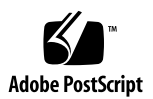

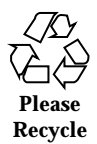

# Indice

**Prefazione 5**

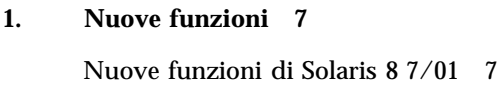

- **2. Nuove funzioni per gli utenti 9**
- **3. Nuove funzioni per gli amministratori di sistema 11**
- **4. Nuove funzioni di installazione 21**
- **5. Nuove funzioni per gli sviluppatori 25**

Supplemento sulle nuove funzioni di Solaris 8 7/01 ♦ Agosto 2001

### Prefazione

Il manuale *Supplemento sulle nuove funzioni di Solaris 8 7/01* descrive le nuove funzioni disponibili nelle release di aggiornamento di Solaris<sup>™</sup>.

**Nota -** L'ambiente operativo Solaris può essere eseguito su due tipi di hardware, o piattaforme - SPARC™ e IA (Intel Architecture). Può inoltre essere eseguito con spazi di indirizzamento a 64 bit o a 32 bit. Se non specificato diversamente nel contesto, il contenuto di questo documento si riferisce a entrambe le piattaforme e ad entrambi gli spazi di indirizzamento.

### Come ordinare i documenti Sun

La libreria Internet Fatbrain.com distribuisce la documentazione sui prodotti di Sun Microsystems, Inc.

Per ricevere l'elenco dei documenti e informazioni sulle modalità di ordinazione, accedere al Sun Documentation Center sul sito di Fatbrain.com, all'indirizzo http:/ /www1.fatbrain.com/documentation/sun.

## Accesso alla documentazione Sun in linea

Il sito Web docs.sun.com<sup>SM</sup> permette di accedere alla documentazione tecnica di Sun in linea. È possibile consultare l'intero archivio oppure ricercare un titolo o un argomento specifico. L'indirizzo del sito è http://docs.sun.com.

# Convenzioni tipografiche

La tabella seguente descrive le convenzioni tipografiche usate nel manuale.

| Tipo di carattere<br>o simbolo | Uso                                                                                     | <b>Esempio</b>                                                                                                    |
|--------------------------------|-----------------------------------------------------------------------------------------|----------------------------------------------------------------------------------------------------|
| $A$ a $BbCc123$                | Nomi di comandi, file e directory;<br>messaggi del sistema sullo schermo                | Aprire il file . login.<br>Usare 1s -a per visualizzare<br>l'elenco dei file.<br>nome_sistema% Nuovi<br>messaggi.                      |
| AaBbCc123                      | Comandi digitati dall'utente, in<br>contrasto con l'output del sistema sullo<br>schermo | sistema% su<br>Password:                                                                                                    |
| $A$ aB $bCc123$                | Parametri o variabili dei comandi, da<br>sostituire con nomi o valori reali             | Per eliminare un file, digitare<br>rm nomefile.                                                                                        |
| $A$ a $B$ h $Cc$ 123           | Titoli di manuali, termini nuovi o parole<br>particolarmente importanti nel contesto.   | Vedere il Capitolo 6 del<br>Manuale dell'utente.<br>Queste opzioni sono dette<br>classi.<br>Questo file non deve essere<br>modificato. |

**TABELLA P–1** Convenzioni tipografiche

### Nuove funzioni

Il *Supplemento sulle nuove funzioni di Solaris 8 7/01* descrive le funzionalità introdotte nelle release di aggiornamento dell'ambiente operativo Solaris 8.

Questo manuale è l'unico supplemento disponibile per la release Solaris 8 7/01. I supplementi disponibili negli aggiornamenti precedenti documentavano l'uso delle nuove funzioni. In questo documento viene fornita solo una descrizione generale delle novità della release.

Il *Supplemento sulle nuove funzioni di Solaris 8 7/01* contiene i seguenti capitoli:

- Nuove funzioni per gli utenti
- Nuove funzioni per gli amministratori di sistema
- Nuove funzioni di installazione
- Nuove funzioni per gli sviluppatori

# Nuove funzioni di Solaris 8 7/01

Il *Supplemento sulle nuove funzioni di Solaris 8 7/01* descrive brevemente le funzioni introdotte nelle varie release di aggiornamento di Solaris 8.

Qui di seguito sono elencate le funzioni introdotte nella release Solaris 8 7/01.

Nuove funzioni per gli amministratori di sistema

- Servizio DHCP (Dynamic Host Configuration Protocol)
- Solaris PPP 4.0
- **Solaris Network Cache and Accelerator**
- Sendmail 8.11
- **IPMP Reboot Safe**
- Driver Sun Gigaswift Ethernet

 Aggiornamento del *Solaris Tunable Parameters Reference Manual* Nuove funzioni di installazione

- Aggiornamento del processo di installazione JumpStart<sup>™</sup> personalizzato
- Aggiornamento della *Solaris 8 Advanced Installation Guide*

Nuove funzioni per gli sviluppatori

- sendfilev()
- Servizio DHCP (Dynamic Host Configuration Protocol)
- Aggiornamento della *Linkers and Libraries Guide*

# Nuove funzioni per gli utenti

Questo capitolo descrive le nuove funzioni desktop incluse nelle release di aggiornamento di Solaris 8.

**Nota -** Per visualizzare la versione aggiornata delle pagine man, usare il comando man. Le pagine man delle release di aggiornamento di Solaris 8 includono informazioni sulle nuove funzioni non disponibili nella *Solaris 8 Reference Manual Collection*.

#### **TABELLA 2–1** Funzioni aggiornate in Solaris 8 per gli utenti desktop

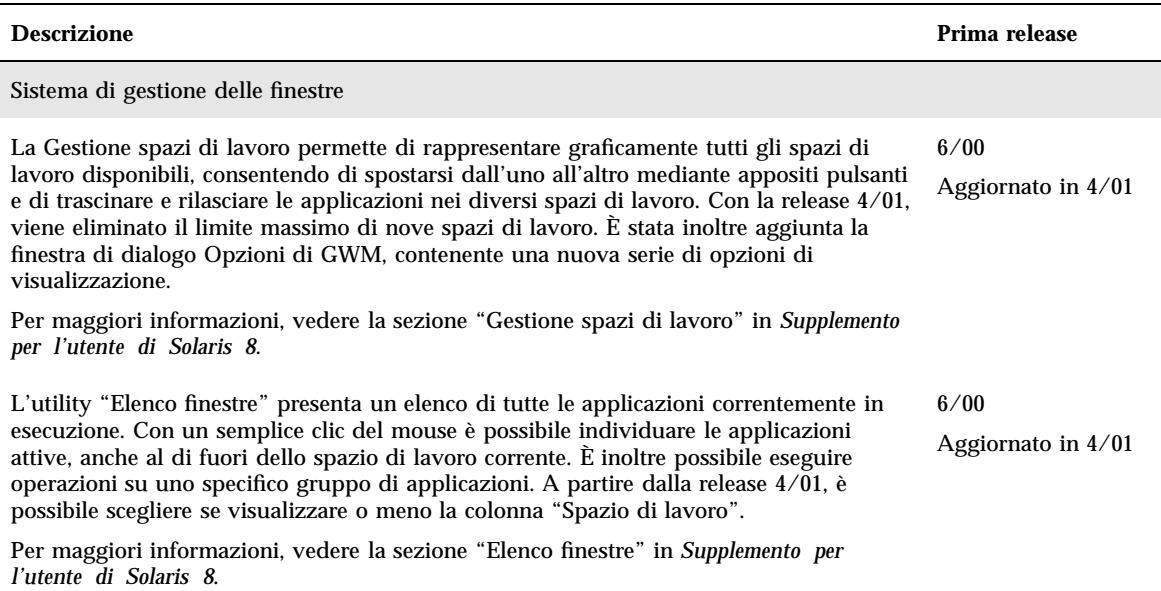

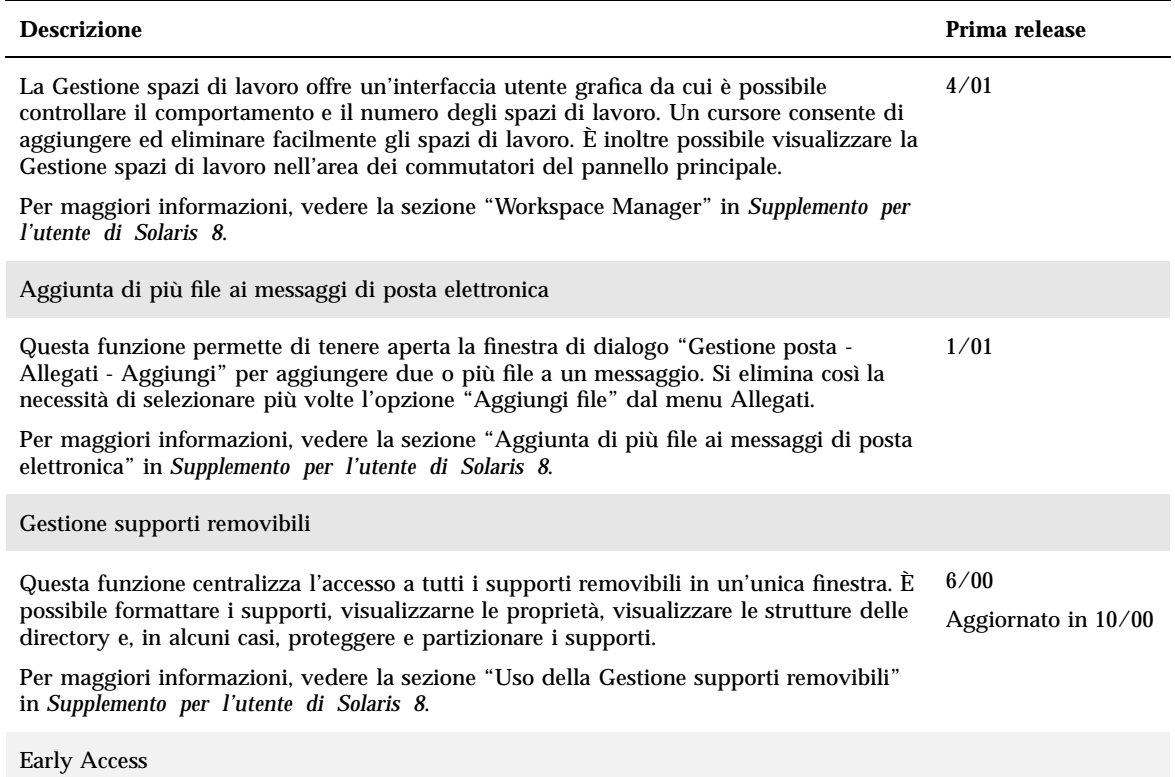

#### **TABELLA 2–1** Funzioni aggiornate in Solaris 8 per gli utenti desktop *(continua)*

Questa release include una directory Early Access (EA) contenente prodotti software in versione preliminare. Per maggiori informazioni, leggere il file README sul CD "Solaris Software 2 of 2".

# Nuove funzioni per gli amministratori di sistema

Questo capitolo descrive le nuove funzioni di amministrazione dei sistemi incluse nelle release di aggiornamento di Solaris 8.

**Nota -** Per visualizzare la versione aggiornata delle pagine man, usare il comando man. Le pagine man delle release di aggiornamento di Solaris 8 includono informazioni sulle nuove funzioni non disponibili nella *Solaris 8 Reference Manual Collection*.

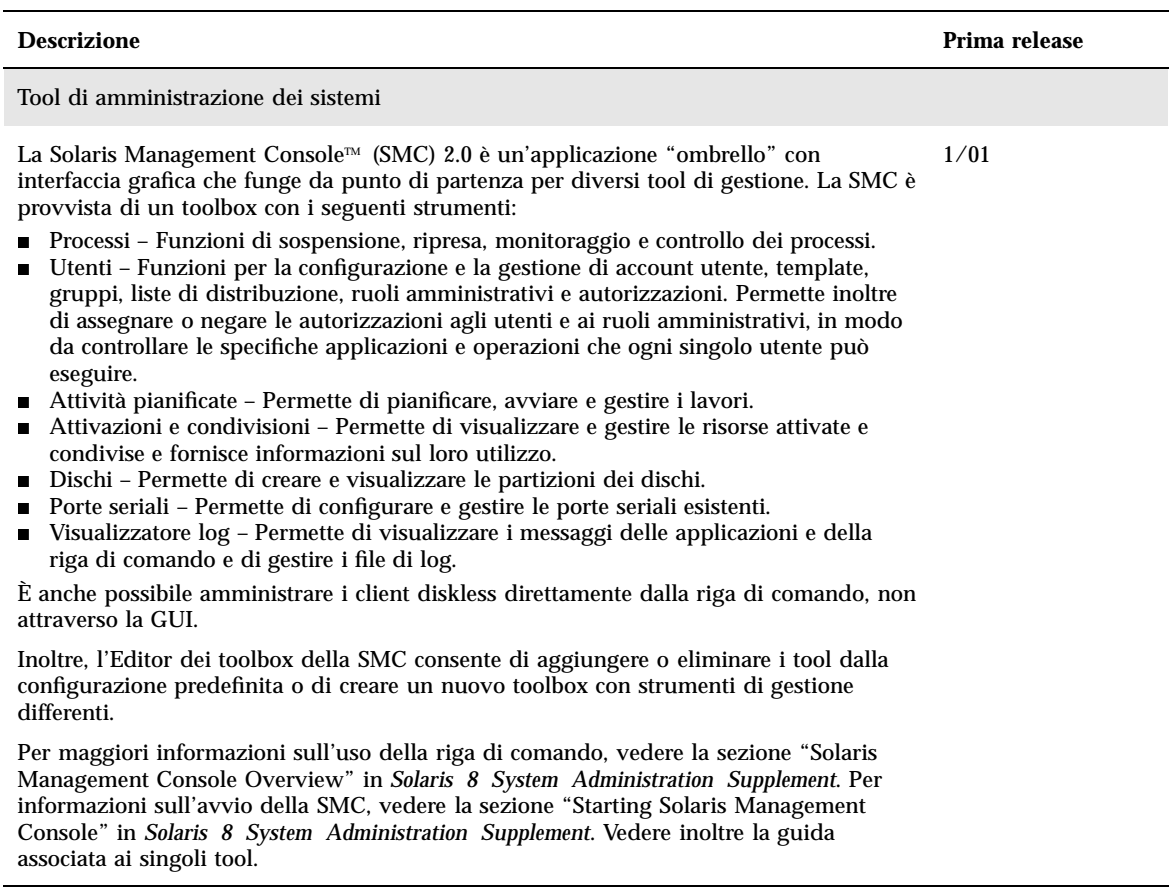

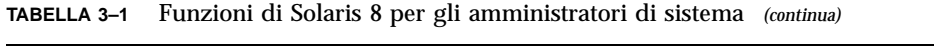

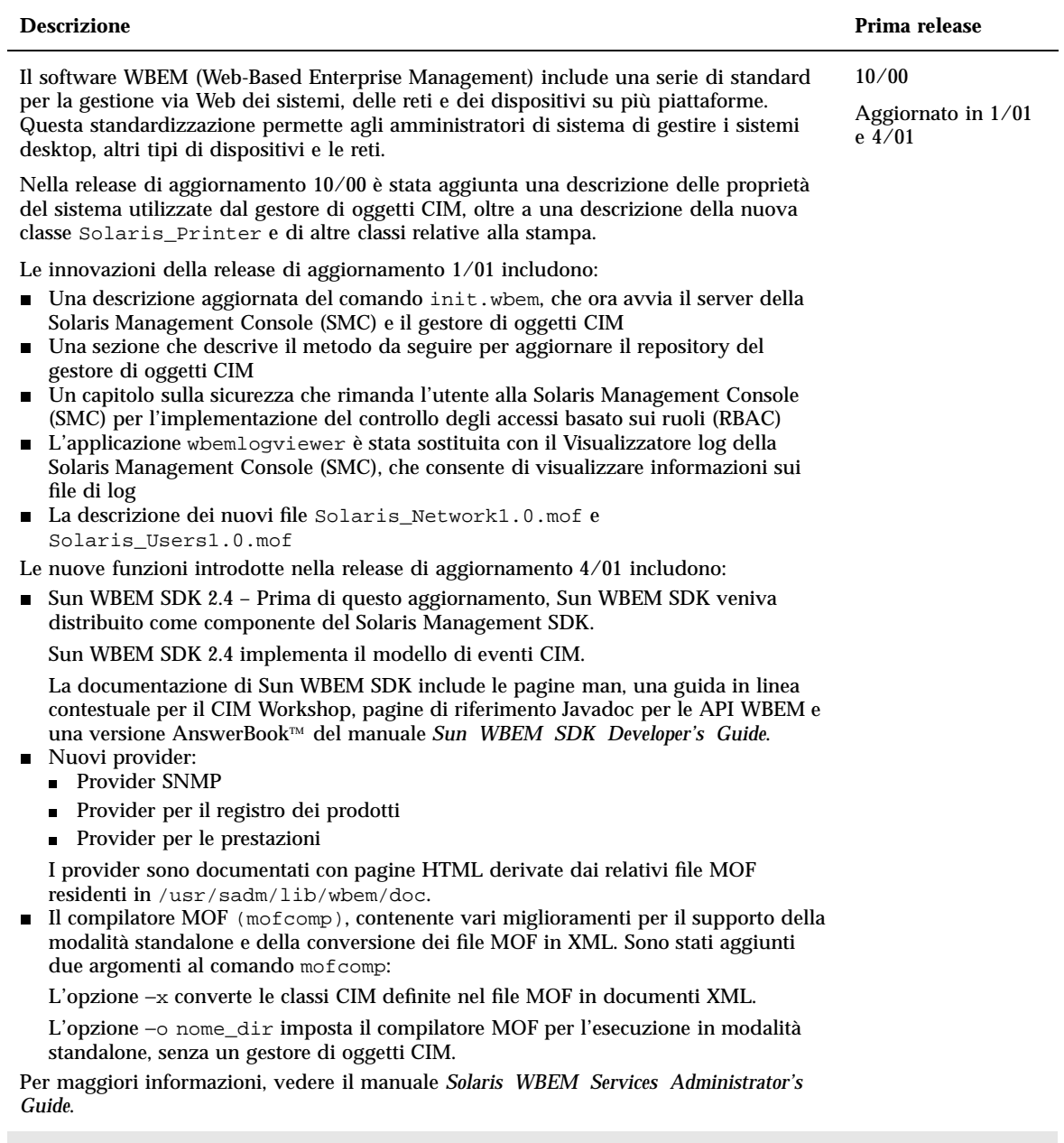

Gestione di client e server

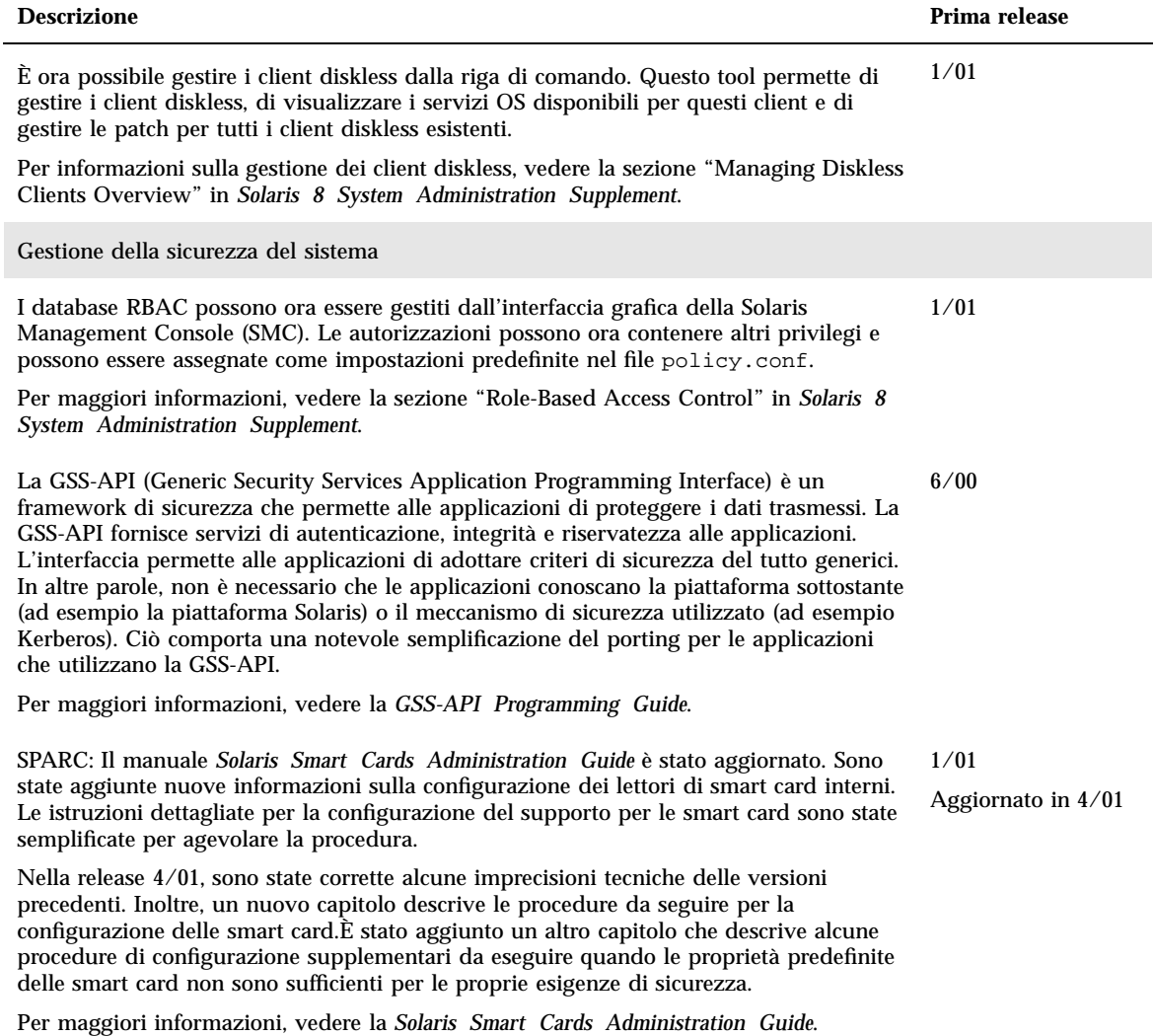

Gestione delle reti

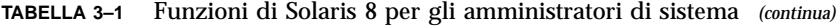

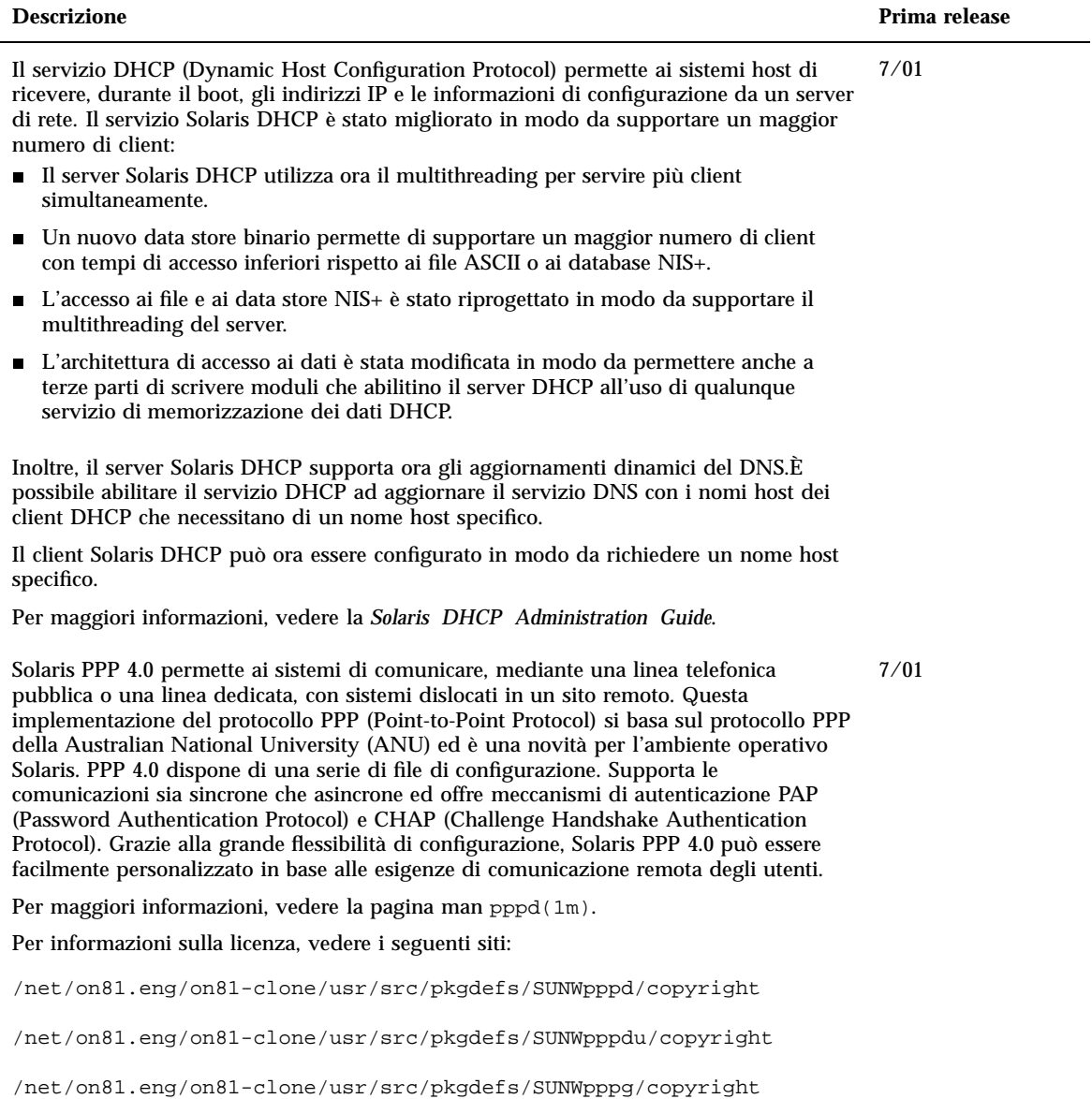

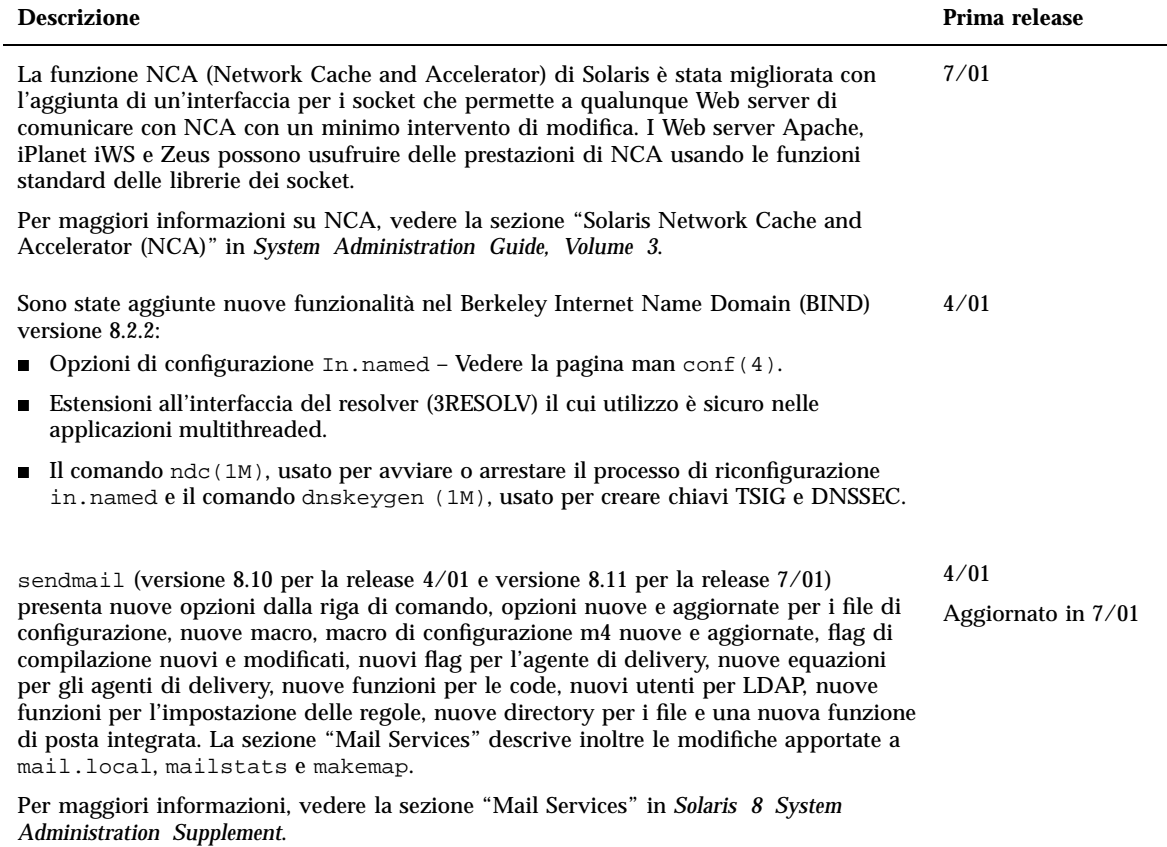

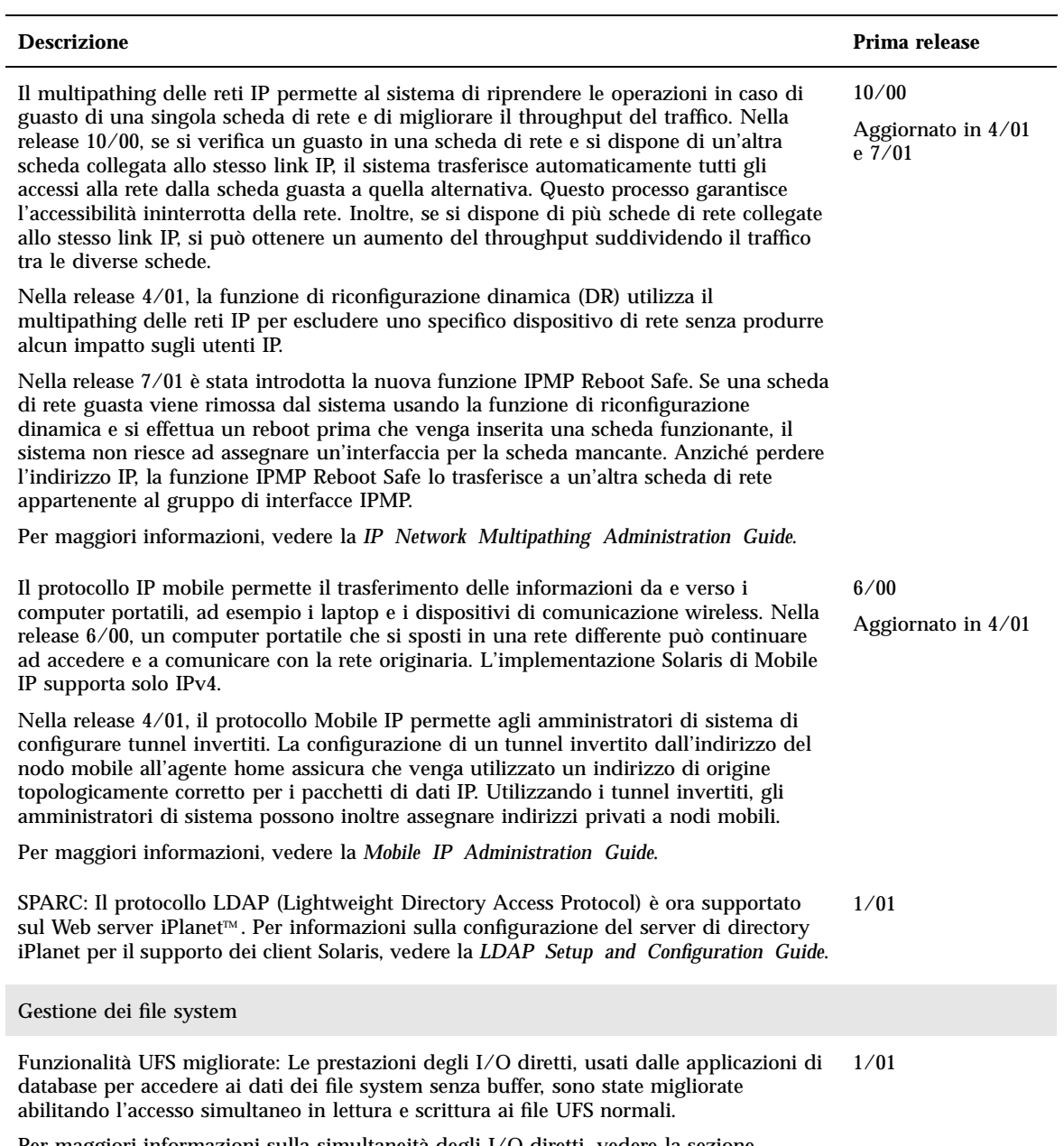

Per maggiori informazioni sulla simultaneità degli I/O diretti, vedere la sezione "Improved UFS Direct I/O Concurrency" in *Solaris 8 System Administration Supplement*.

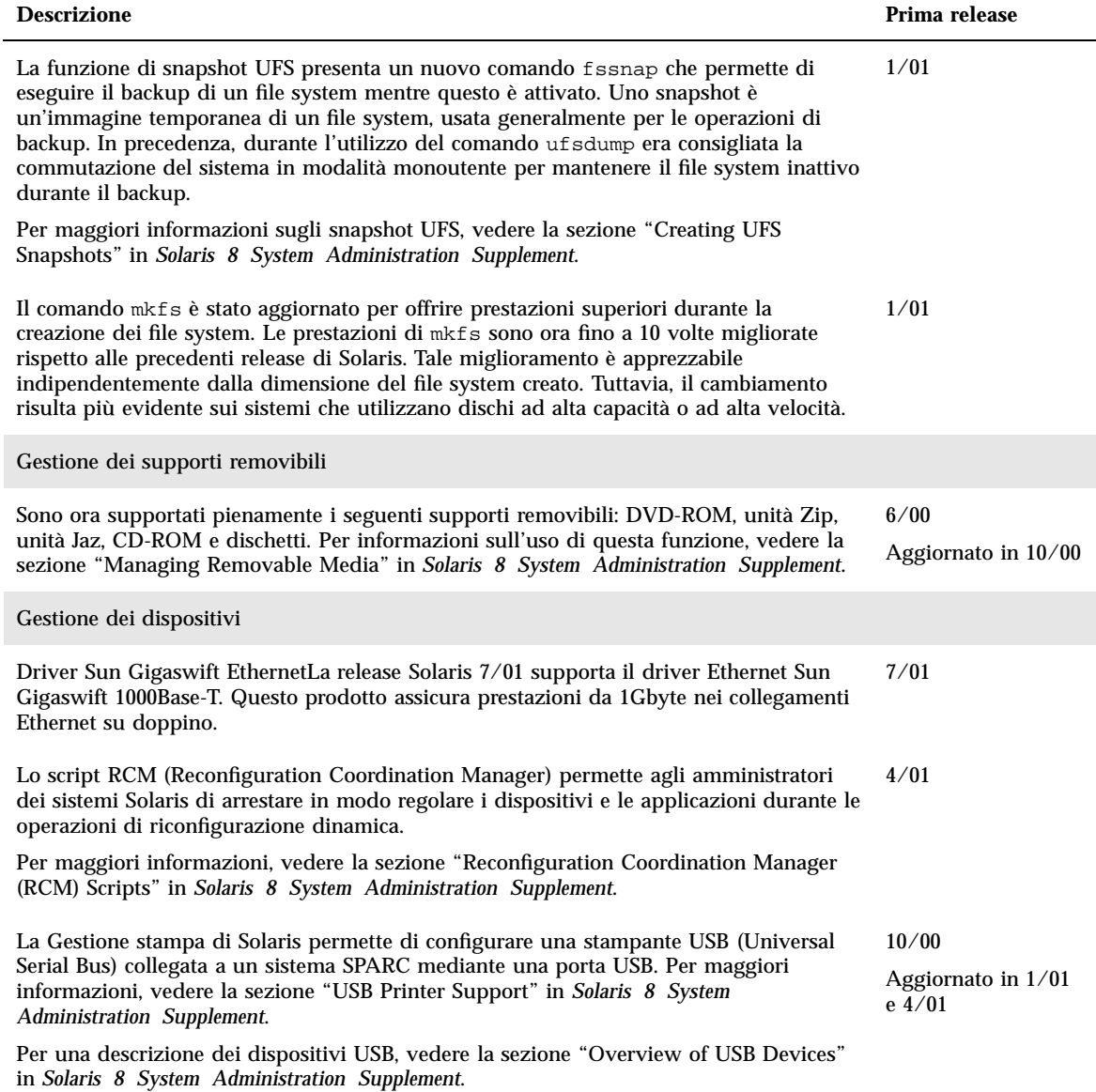

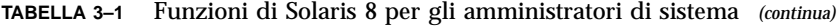

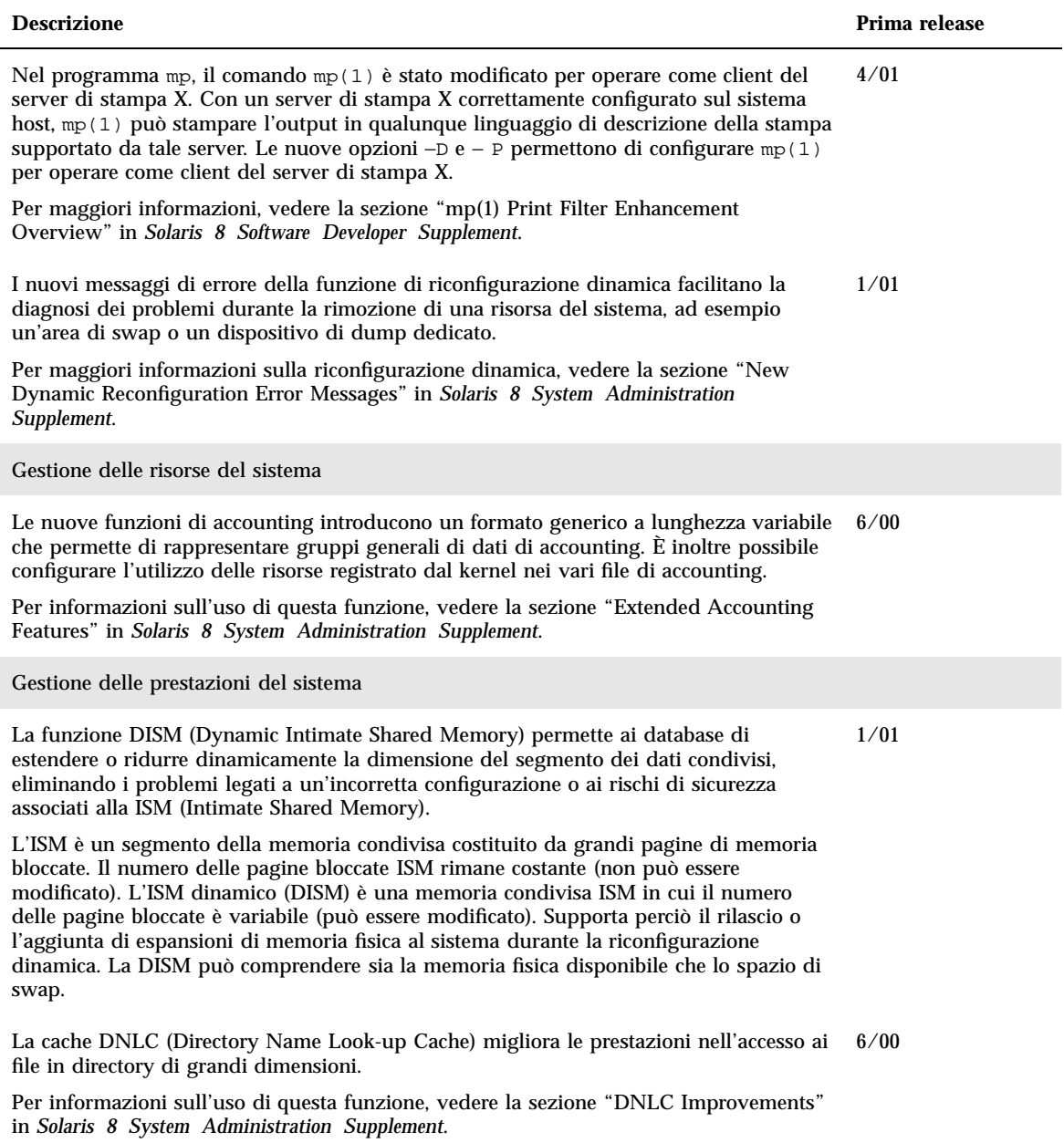

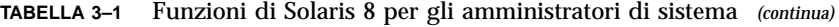

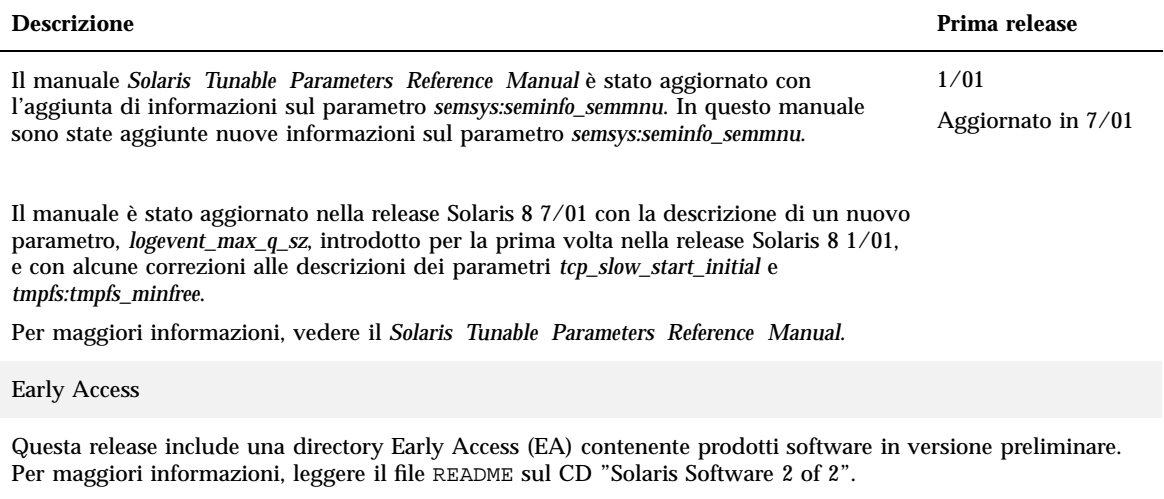

## Nuove funzioni di installazione

In questo capitolo sono descritte le nuove funzioni di installazione disponibili nelle release di aggiornamento di Solaris 8.

**Nota -** Per visualizzare la versione aggiornata delle pagine man, usare il comando man. Le pagine man delle release di aggiornamento di Solaris 8 includono informazioni sulle nuove funzioni non disponibili nella *Solaris 8 Reference Manual Collection*.

#### **TABELLA 4–1** Funzioni di installazione di Solaris 8

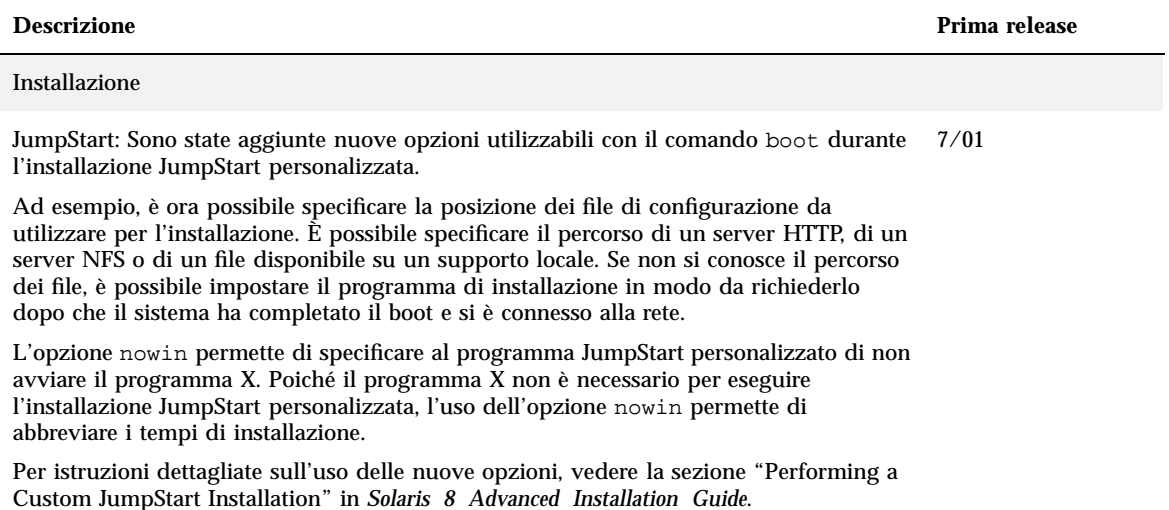

#### **TABELLA 4–1** Funzioni di installazione di Solaris 8 *(continua)*

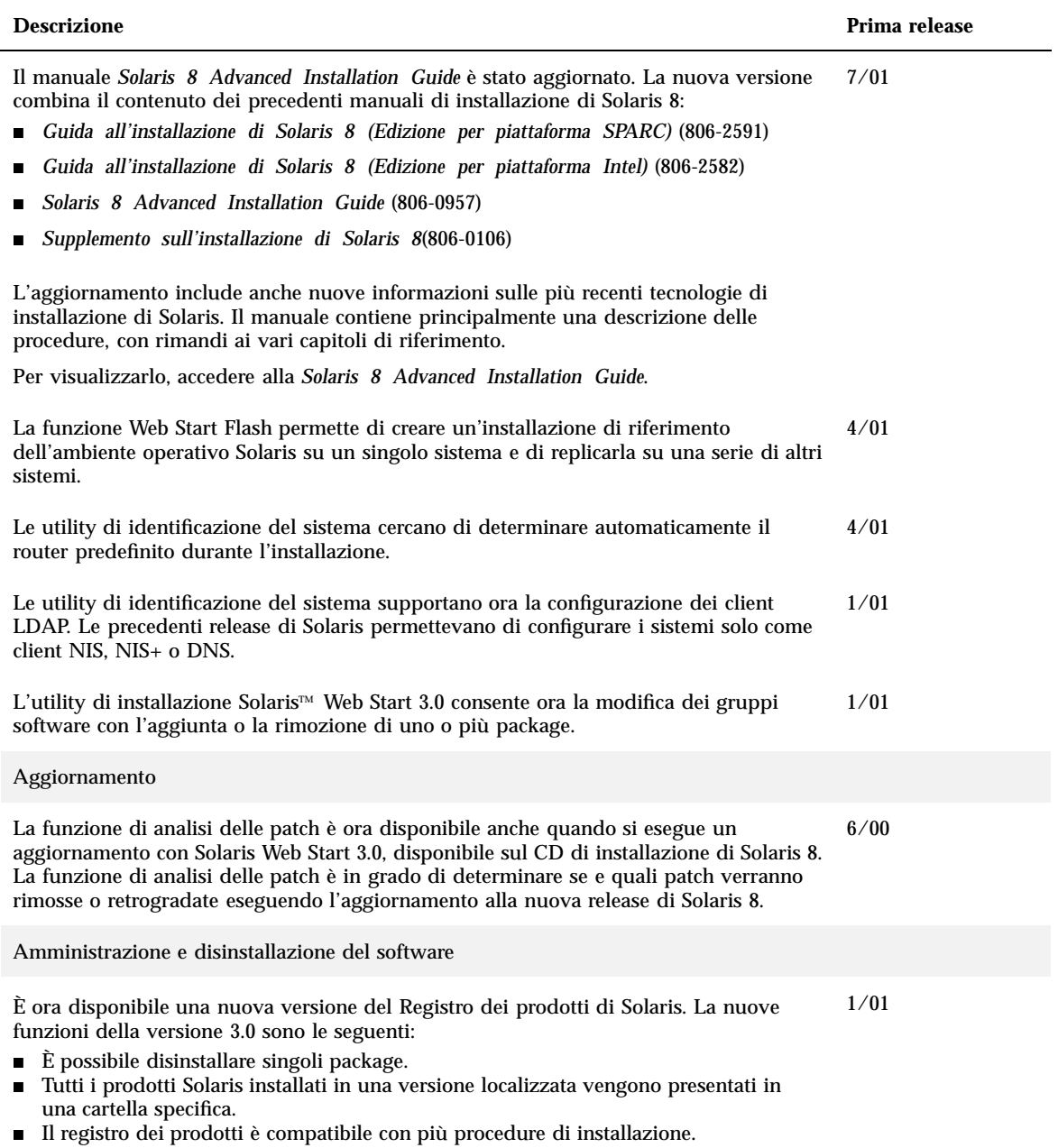

#### **TABELLA 4–1** Funzioni di installazione di Solaris 8 *(continua)*

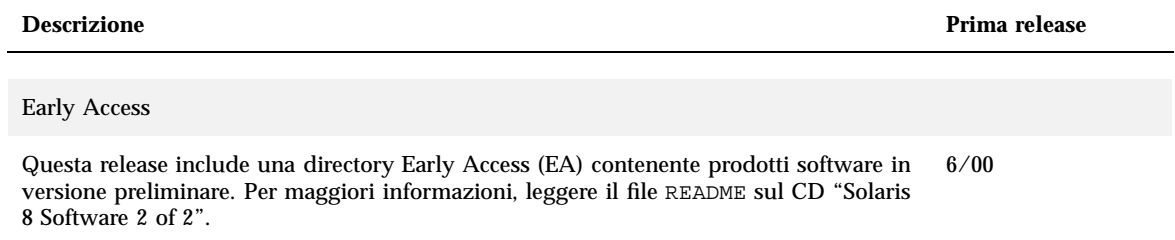

## Nuove funzioni per gli sviluppatori

Questo capitolo descrive le nuove funzioni destinate agli sviluppatori di Solaris incluse nelle release di aggiornamento di Solaris 8.

**Nota -** Per visualizzare la versione aggiornata delle pagine man, usare il comando man. Le pagine man delle release di aggiornamento di Solaris 8 includono informazioni sulle nuove funzioni non disponibili nella *Solaris 8 Reference Manual Collection*.

**TABELLA 5–1** Funzioni per sviluppatori incluse negli aggiornamenti di Solaris 8

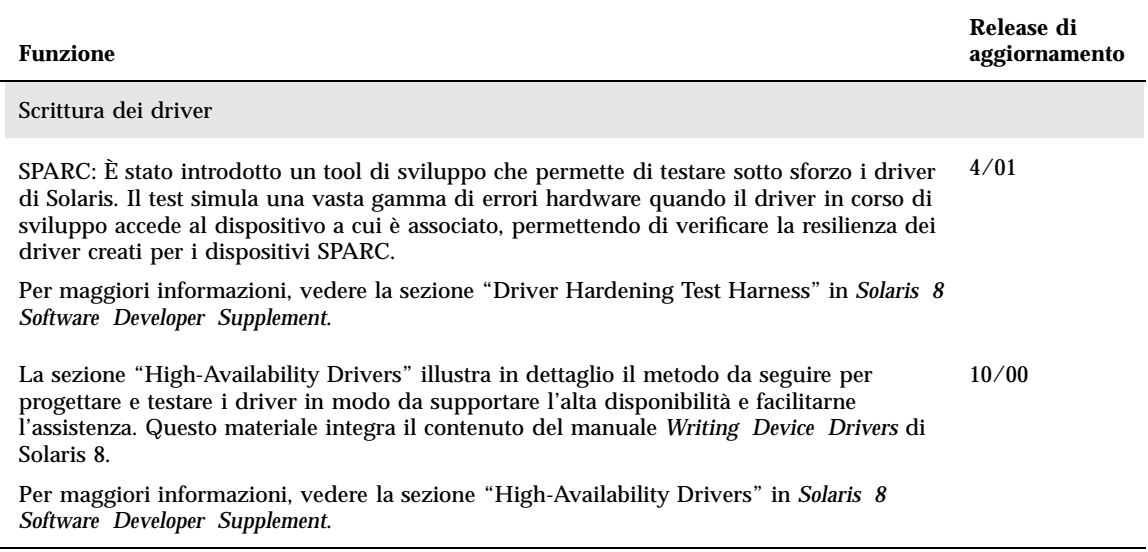

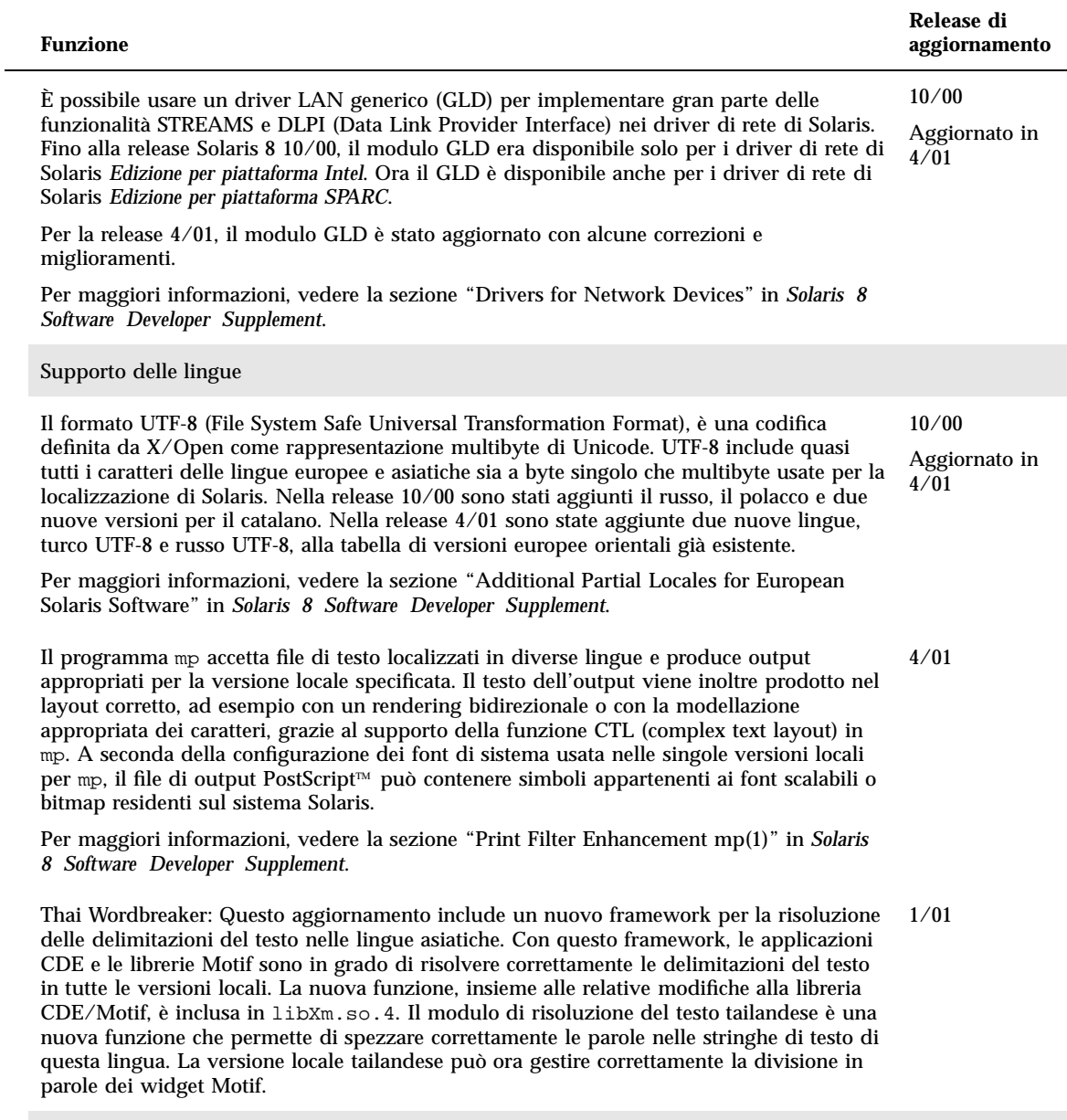

Tool di sviluppo

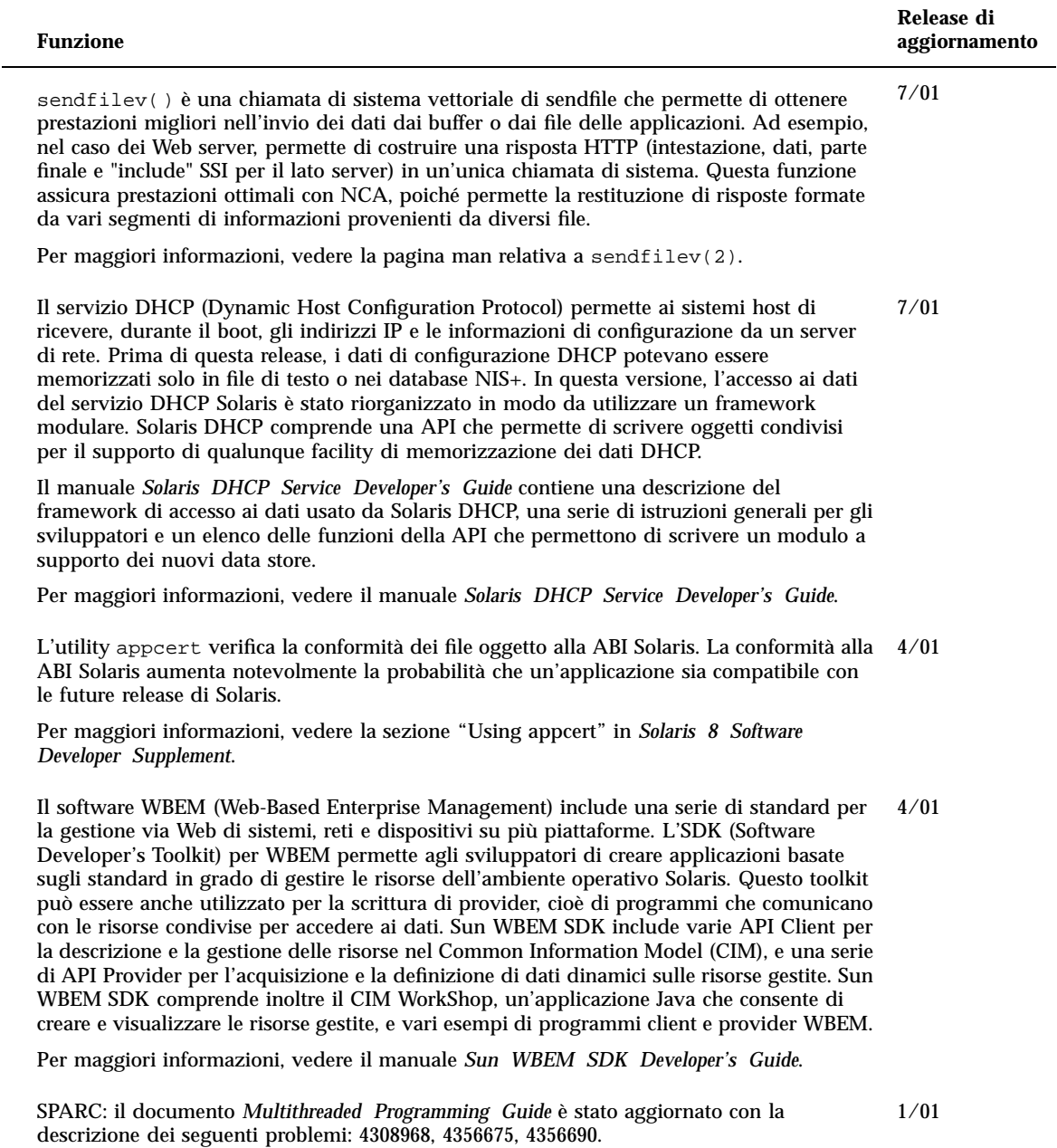

Per consultarlo, accedere al manuale *Multithreaded Programming Guide*.

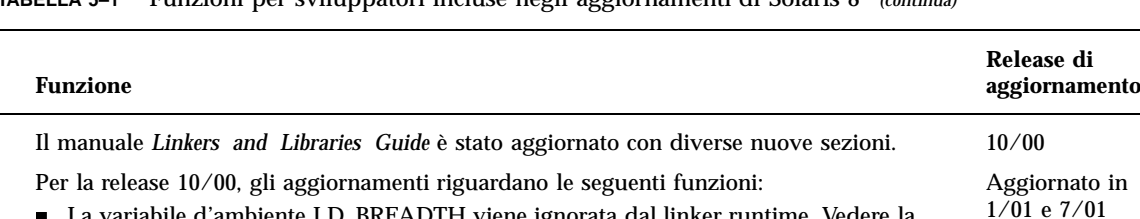

■ La variabile d'ambiente LD\_BREADTH viene ignorata dal linker runtime. Vedere la sezione "Initialization and Termination Routines".

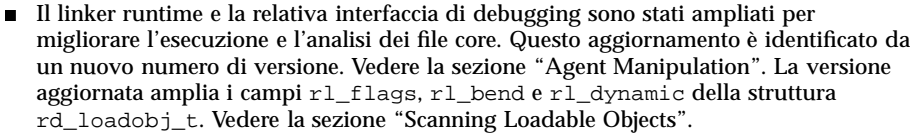

- La convalida dei dati rilocati è ora supportata anche nei casi di utilizzo, o potenziale utilizzo, con le copie rilocate. Vedere la sezione "Displacement Relocations".
- I filtri a 64 bit possono essere creati esclusivamente da un file di mappa con l'uso dell'opzione link-editors -64. Vedere la sezione "Generating a Standard Filter".
- Sono fornite alcune note esplicative riguardo alle ragioni per cui l'espansione dei token a stringa dinamica \$ORIGIN è limitata all'interno delle applicazioni sicure. Vedere la sezione "Security".
- Usando dlinfo(3DL), è possibile ispezionare i percorsi di ricerca usati per individuare le dipendenze degli oggetti dinamici.
- La semantica di ricerca di dlsym(3DL) e dlinfo(3DL) è stata espansa con un nuovo handle, RTLD\_SELF.
- Il meccanismo di ricerca dei simboli usato per rilocare gli oggetti dinamici può essere sostanzialmente ridimensionato inserendo associazioni dirette all'interno di ogni oggetto dinamico. Vedere le sezioni "External Bindings" e "Direct Binding".

Per la release 1/01, gli aggiornamenti riguardano le seguenti funzioni:

- Le informazioni simboliche restituite da dladdr (3DL) sono state migliorate con l'introduzione di dladdr1().
- $\blacksquare$  È possibile ottenere il parametro  $\text{SORIGIN}$  di un oggetto dinamico da dlinfo(3DL).
- La manutenzione dei file di configurazione runtime creati con  $\text{crle}(1)$  è stata semplificata grazie alla visualizzazione delle opzioni del comando usate per la creazione dei file. È inoltre disponibile una funzione di aggiornamento. (Vedere l'opzione −u.)
- Il linker runtime e la relativa interfaccia di debugging sono stati estesi in modo da rilevare la risoluzione delle voci della tabella procedura-linkage. Questo aggiornamento è identificato da un nuovo numero di versione. Vedere la sezione "Agent Manipulation". Questo aggiornamento comporta un ampliamento della struttura rd\_plt\_info\_t. Vedere la sezione "Procedure Linkage Table Skipping".
- È possibile definire uno stack di applicazioni come non eseguibile usando il nuovo descrittore di segmenti STACK mapfile. Vedere la sezione "Segment Declarations".

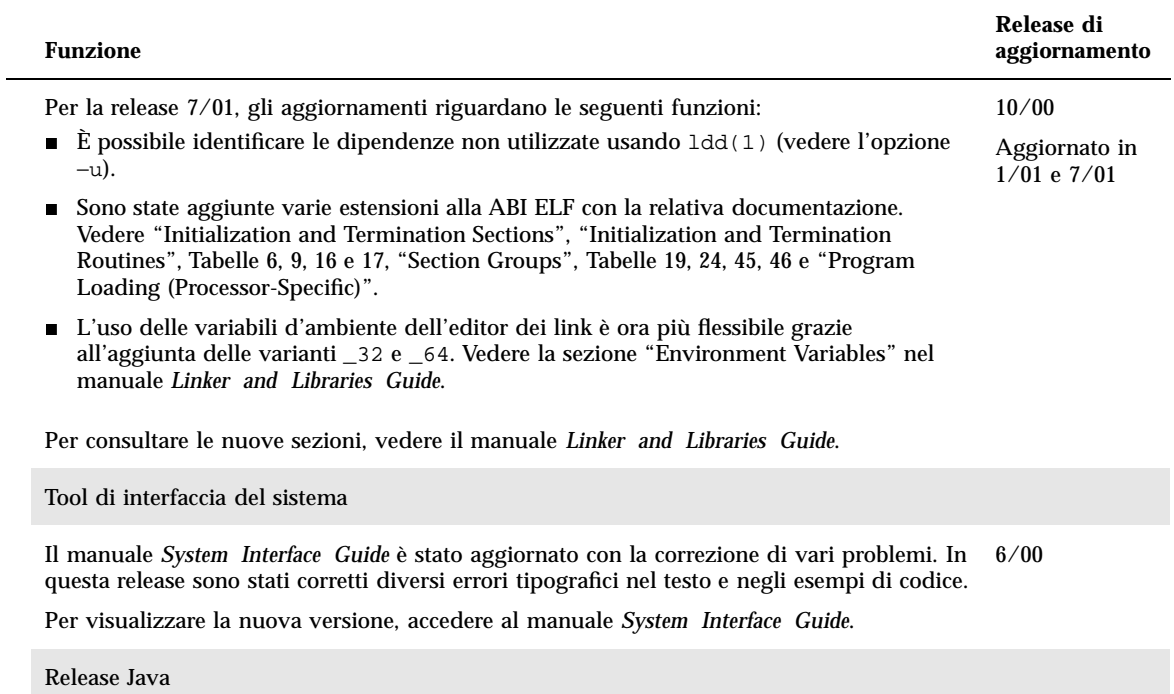

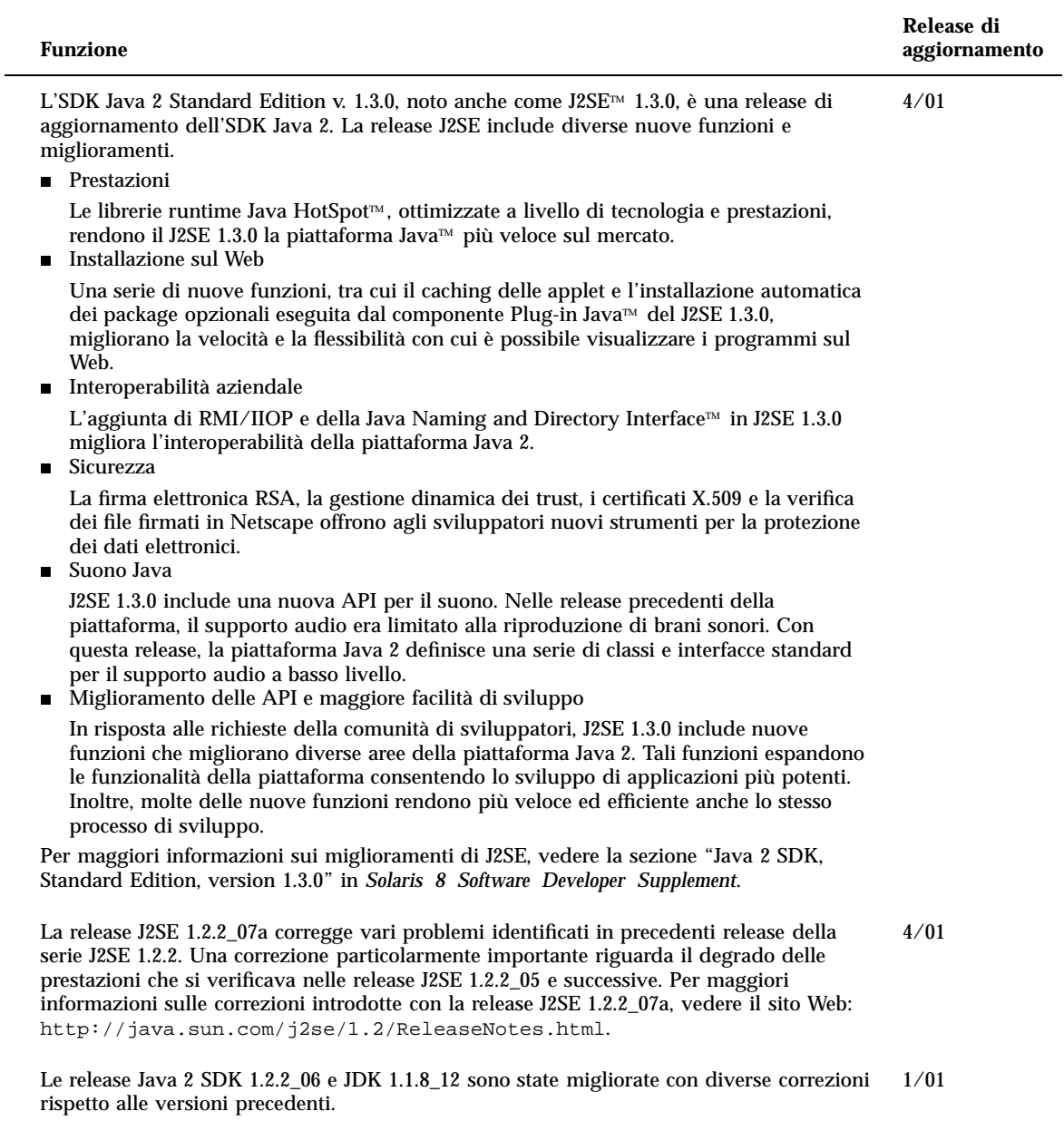

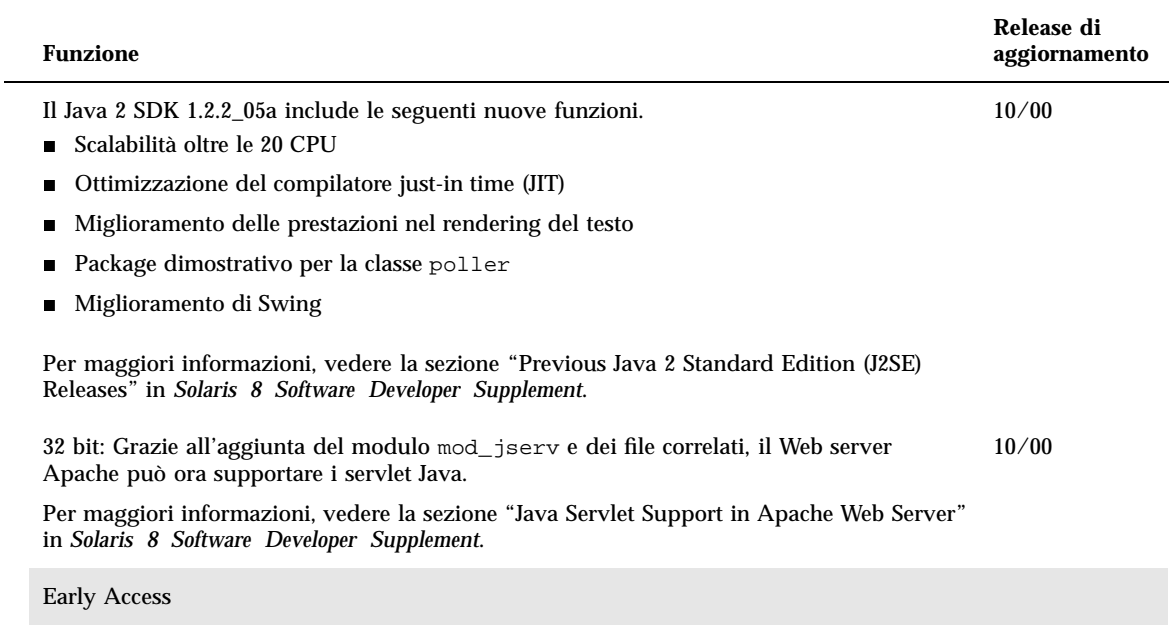

Questa release include una directory Early Access (EA) contenente prodotti software in versione preliminare. Per maggiori informazioni, leggere il file README sul CD "Solaris Software 2 of 2".